# **13. Hashing**

#### **AVL-Bäume:**

- $\triangleright$  Sortierte Ausgabe aller Elemente in O(n) Zeit
- ▶ Suche, Minimum, Maximum, Nachfolger in O(log n) Zeit
- Einfügen, Löschen in O(log n) Zeit

#### **Frage:**

 $\triangleright$  Kann man Einfügen, Löschen und Suchen in O(1) Zeit?

Zunächst benötigen wir einen Exkurs in Wahrscheinlichkeitstheorie…

#### Definition (Wahrscheinlichkeitsraum):

Ein Wahrscheinlichkeitsraum ist Menge von Elementarereignissen. Ein Elementarereignis kann als der Ausgang eines (Zufalls)experiments betrachtet werden.

#### Beispiel:

- Münzwurf mit zwei unterscheidbaren Münzen
- Ergebnis dieses Münzwurfs können wir als Zeichenkette der Länge 2 über {K,Z} (Kopf, Zahl) darstellen
- Wahrscheinlichkeitsraum ist {KK,KZ,ZK,ZZ}
- Elementarereignisse sind also die möglichen Ausgänge des Münzwurfs

#### Definition (Ereignis):

Ein Ereignis ist eine Untermenge eines Wahrscheinlichkeitsraums. (Diese Definition ist etwas vereinfacht, aber für unsere Zwecke ausreichend)

#### Beispiel:

• {KK, KZ, ZK} ist das Ereignis, dass bei unserem Münzwurf mindestens eine Münze Kopf zeigt

Definition (Wahrscheinlichkeitsverteilung)

- Eine Wahrscheinlichkeitsverteilung Pr[] auf einem Wahrscheinlichkeitsraum S ist eine Abbildung der Ereignisse von S in die reellen Zahlen, die folgende Axiome erfüllt:
- 1. Pr[A]  $\geq$  0 für jedes Ereignis A
- 2. Pr[S]=1
- 3. Pr[A∪B] = Pr[A]+Pr[B] für alle Ereignisse A,B mit A∩B=∅

Pr[A] bezeichnet die Wahrscheinlichkeit von Ereignis A

#### Beispiel:

- Bei einem fairen Münzwurf haben wir Pr[A] = 1/4 für jedes Elementarereignis A∈{KK,KZ,ZK,ZZ}
- Die Wahrscheinlichkeit für das Ereignis {KK,KZ,ZK} ("mindestens eine Münze zeigt Kopf") ist

$$
Pr[{KK,KZ,ZK}] = Pr[KK] + Pr[KZ] + Pr[ZK] = \frac{3}{4}
$$

#### Bemerkung:

Eine Verteilung, bei der jedes Elementarereignis aus S dieselbe Wahrscheinlichkeit hat, nennen wir auch Gleichverteilung über S.

#### Definition (Zufallsvariable):

Eine Zufallsvariable X ist eine Funktion von einem Wahrscheinlichkeitsraum S in die reellen Zahlen ℝ. (Formal: X:S→ℝ.)

#### Bemerkung:

• Eine Zufallsvariable liefert uns zu jedem Ausgang eines Zufallsexperiments einen Wert

#### Beispiel:

- Wurf zweier Münzen
- Sei X Zufallsvariable für die Anzahl Münzen, die Zahl zeigen
- $X(KK)=0, X(KZ)=1, X(ZK)=1, X(ZZ)=2$

Für Zufallsvariable X und reelle Zahl x können wir das Ereignis X=x definieren als {s∈S:X(s)=x}. Damit gilt  $Pr[X=x] = Pr[\{s \in S : X(s) = x\}]$ 

Beispiel:

- Was ist die Wahrscheinlichkeit, dass wir bei zwei Münzwürfen genau einen Kopf erhalten?
- $Pr[X=1] = Pr[{KZ, ZK}] = Pr[KZ] + Pr[ZK] = 1/2$ (bei derselben Definition von X wie auf der letzten Folie)

Definition (Erwartungswert):

• Der Erwartungwert einer Zufallsvariable ist definiert als

$$
E[X] = \sum_{s \in S} Pr[s] \cdot X(s)
$$

$$
= \sum_{x} x \cdot Pr[X=x]
$$

Interpretation:

Der Erwartungswert gibt den "durchschnittlichen" Wert der Zufallsvariable an, wobei die Wahrscheinlichkeiten der Ereignisse berücksichtigt werden

Spezialfall: binäre Zufallsvariable X:S→ℝ. Dann ist  $E[X] = 0 \cdot Pr[X=0] + 1 \cdot Pr[X=1] = Pr[X=1]$ 

Beispiel:

- Erwartete Anzahl "Kopf" bei 2 Münzwürfen
- E[X] = 0 ⋅ Pr[X=0] + 1 ⋅ Pr[X=1] + 2 ⋅ Pr[X=2]  $= 0 + \frac{1}{2} + 2 \cdot \frac{1}{4}$  $= 1$

#### Linearität des Erwartungswerts:

•  $E[X + Y] = E[X] + E[Y]$ 

#### Bemerkung:

• Eine der wichtigsten Formeln im Bereich randomisierte Algorithmen

#### Anwendung:

• Man kann komplizierte Zufallsvariablen oft als Summe einfacher Zufallsvariablen schreiben und dann den Erwartungswert der einfachen Zufallsvariablen bestimmen

Beispiel:

- Sei X die Würfelsumme von n Würfeln.
- Wir wollen E[X] bestimmen.
- Dazu führen wir die Zufallsvariable  $X_i$  ein, die die Augenzahl von Würfel i angibt.
- Für E[X<sub>i</sub>] gilt bei einem "perfekten" Würfel:

$$
E[X_i] = 1/6 \cdot (1+2+\ldots+6) = 7/2
$$

• Da  $X=X_1+X_2+\ldots+X_n$  ist, folgt aufgrund der Linearität des Erwartungswerts:

$$
E[X] = E[X_1 + X_2 + ... + X_n] = E[X_1] + E[X_2] + ... + E[X_n]
$$
  
= 7n/2.

# **13. Hashing**

- Hashing: einfache Methode, um Wörterbücher zu implementieren, d.h. Hashing unterstützt die Operationen Search, Insert, Remove.
- Worst-case Zeit für Search: Θ(*n*).
- $\triangleright$  In der Praxis jedoch sehr gut.
- Unter gewissen Annahmen, erwartete Suchzeit **O**(1).
- Hashing: Verallgemeinerung von direkter Adressierung durch Arrays.

# **Direkte Adressierung mit Arrays**

- ≻ Schlüssel für Objekte der dynamischen Menge aus *U*:={0,…,*u*-1}. Menge *U* wird Universum genannt.
- Nehmen an, dass alle Objekte unterschiedliche Schlüssel haben.
- Legen Array *T*[0,…,*u*-1] an. Position *k* in *T* reserviert für Objekt mit Schlüssel *k*.
- *T*[*k*] verweist auf Objekt mit Schlüssel *k*. Falls kein Objekt mit Schlüssel *k* in Struktur, so gilt *T*[*k*]=NIL.

### **Direkte Adressierung - Illustration**

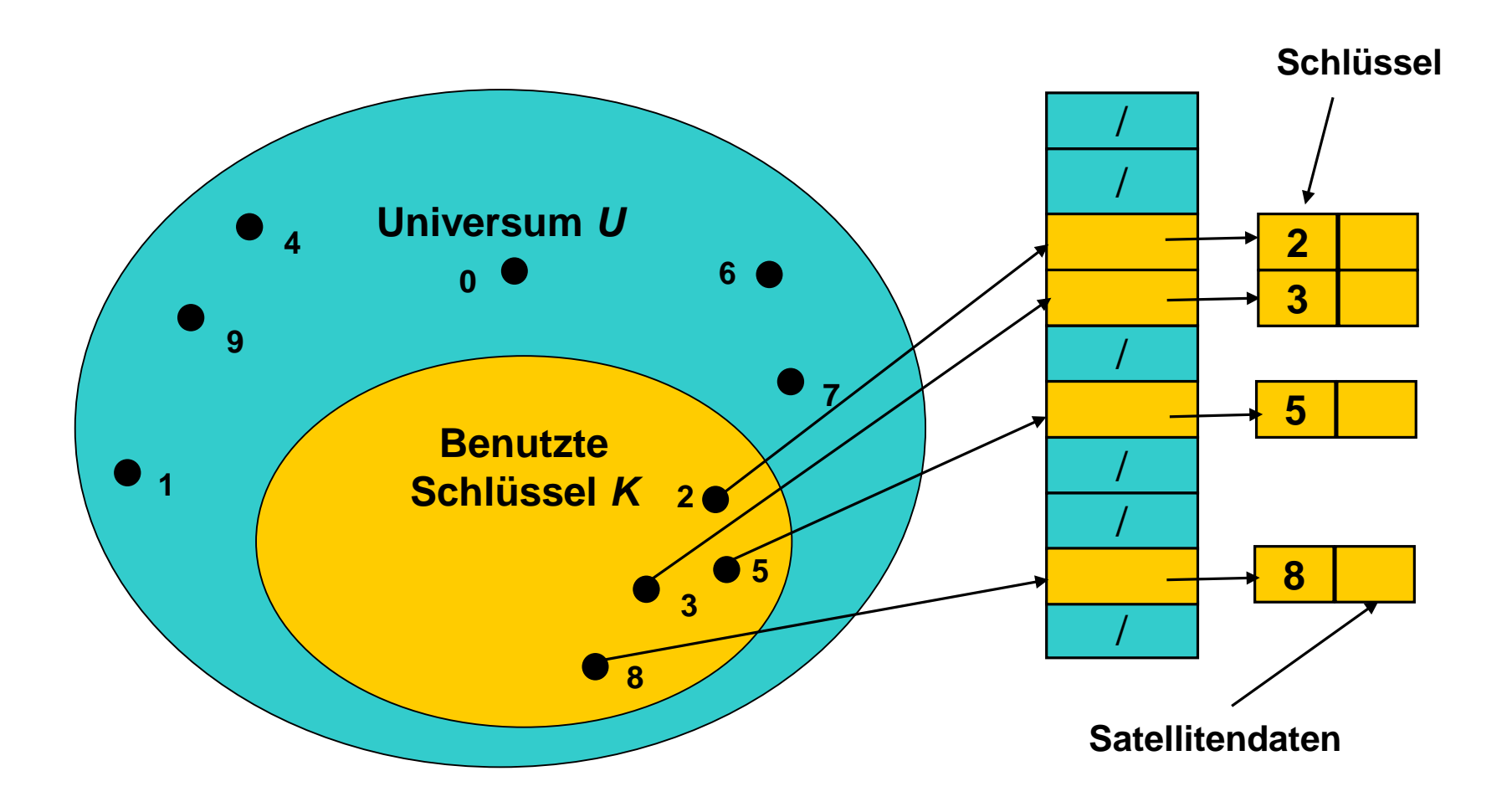

# **Operationen bei direkter Adressierung (1)**

Insert(T,x):  $T[key[x]] \leftarrow x$ 

Remove(T,k):  $T[k] \leftarrow \text{NIL}$ 

Search(k): return T[k]

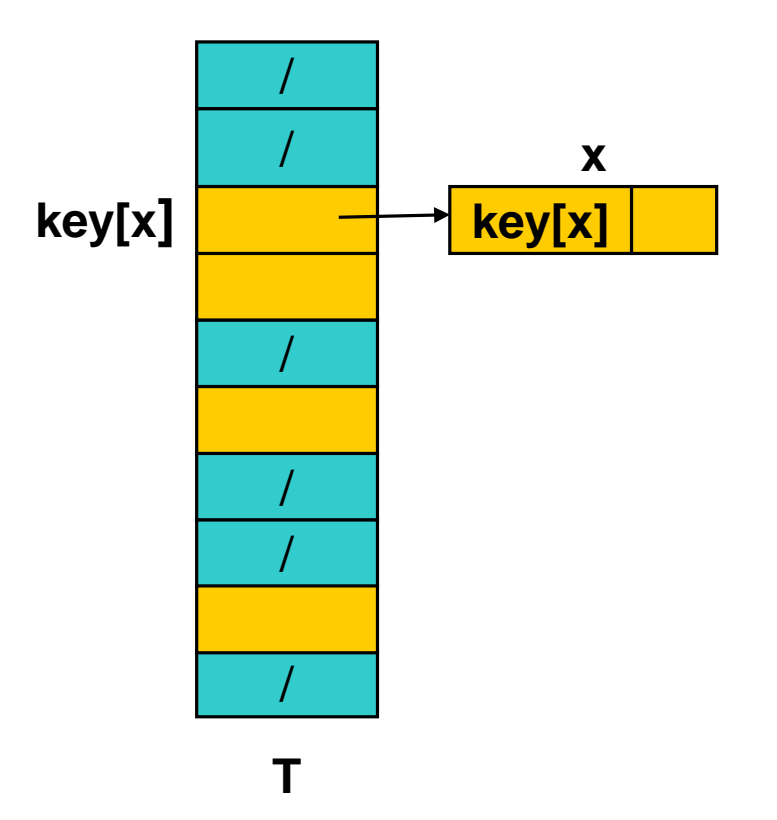

SS 2017 Datenstrukturen und Algorithmen - 13. Hashing

# **Operationen bei direkter Adressierung (2)**

- Laufzeit jeweils **O**(1).
- Direkte Adressierung nicht möglich, wenn Universum *U* sehr groß ist.
- Speicherineffizient (Θ(|*U*|)), wenn Menge der aktuell zu speichernden Schlüssel deutlich kleiner als *U* ist.
- Lösung: verwende Hashfunktion h:U→{0,…,m-1}, um die aktuelle Schlüsselmenge K⊆U auf eine Hashtabelle  $T$  abzubilden mit m= $O(|K|)$ .

Problem: es kann zu Kollisionen kommen!

## **Kollisionen sind nicht auszuschließen**

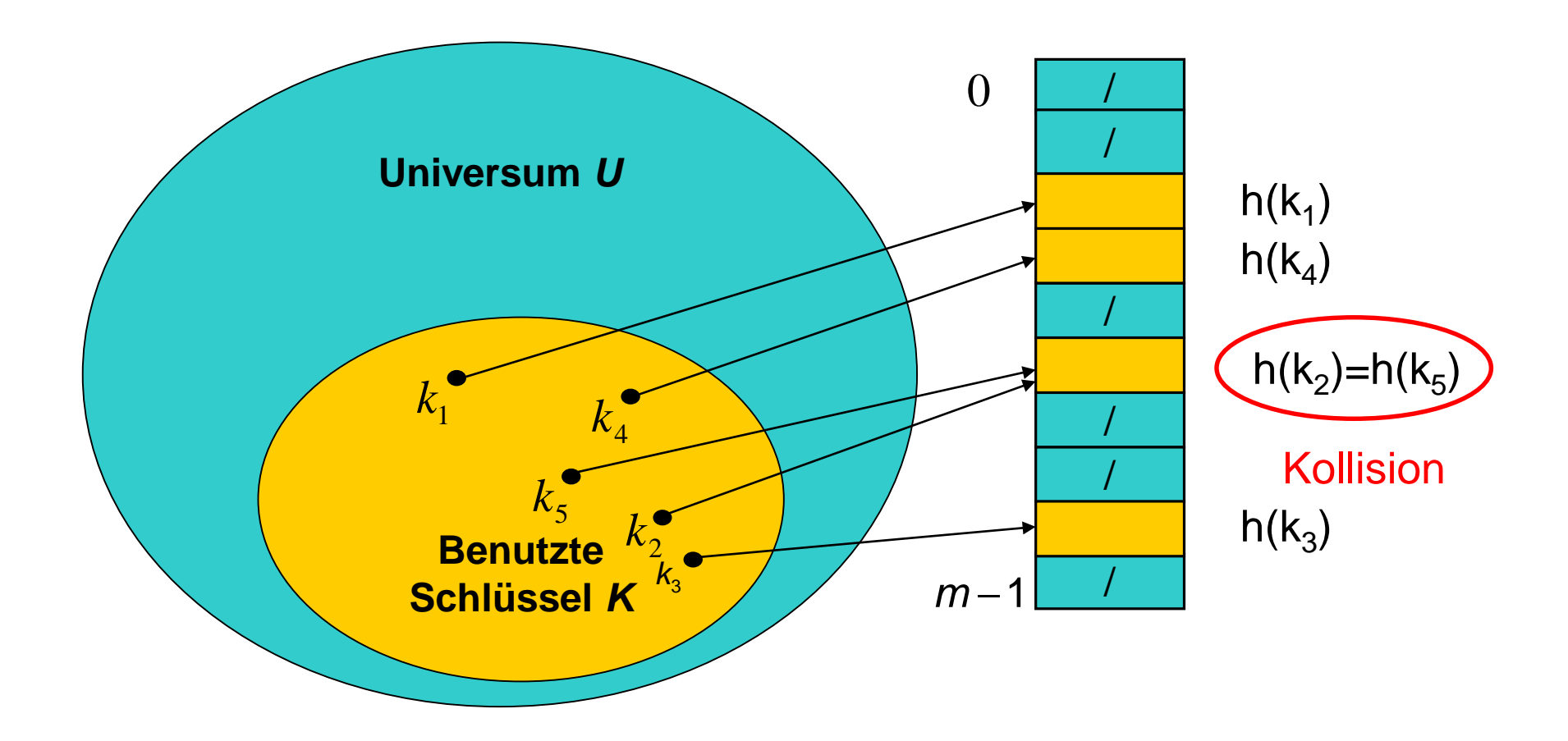

## **Hashing (ohne Kollisionen)**

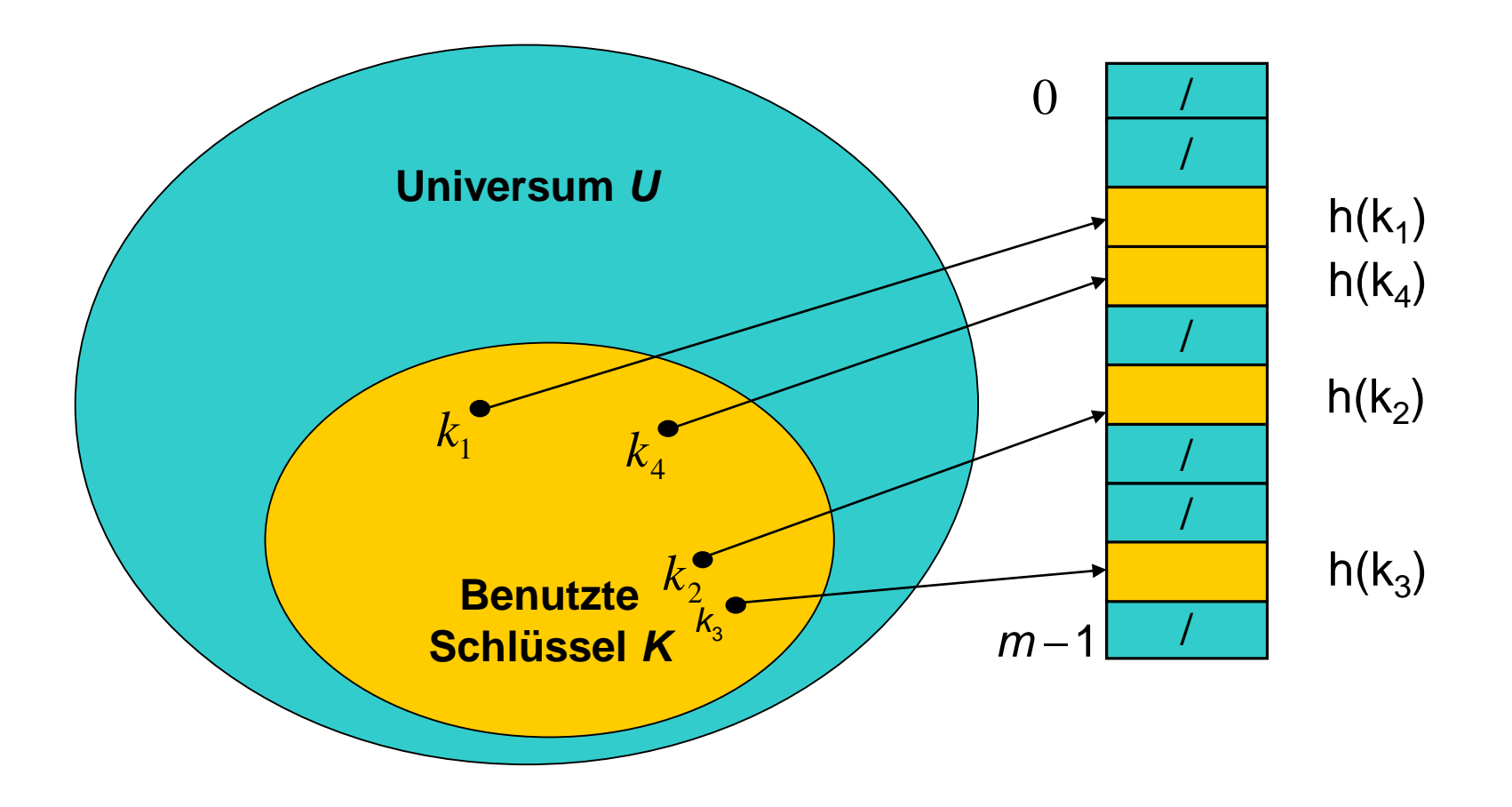

# **Hashing (ohne Kollisionen)**

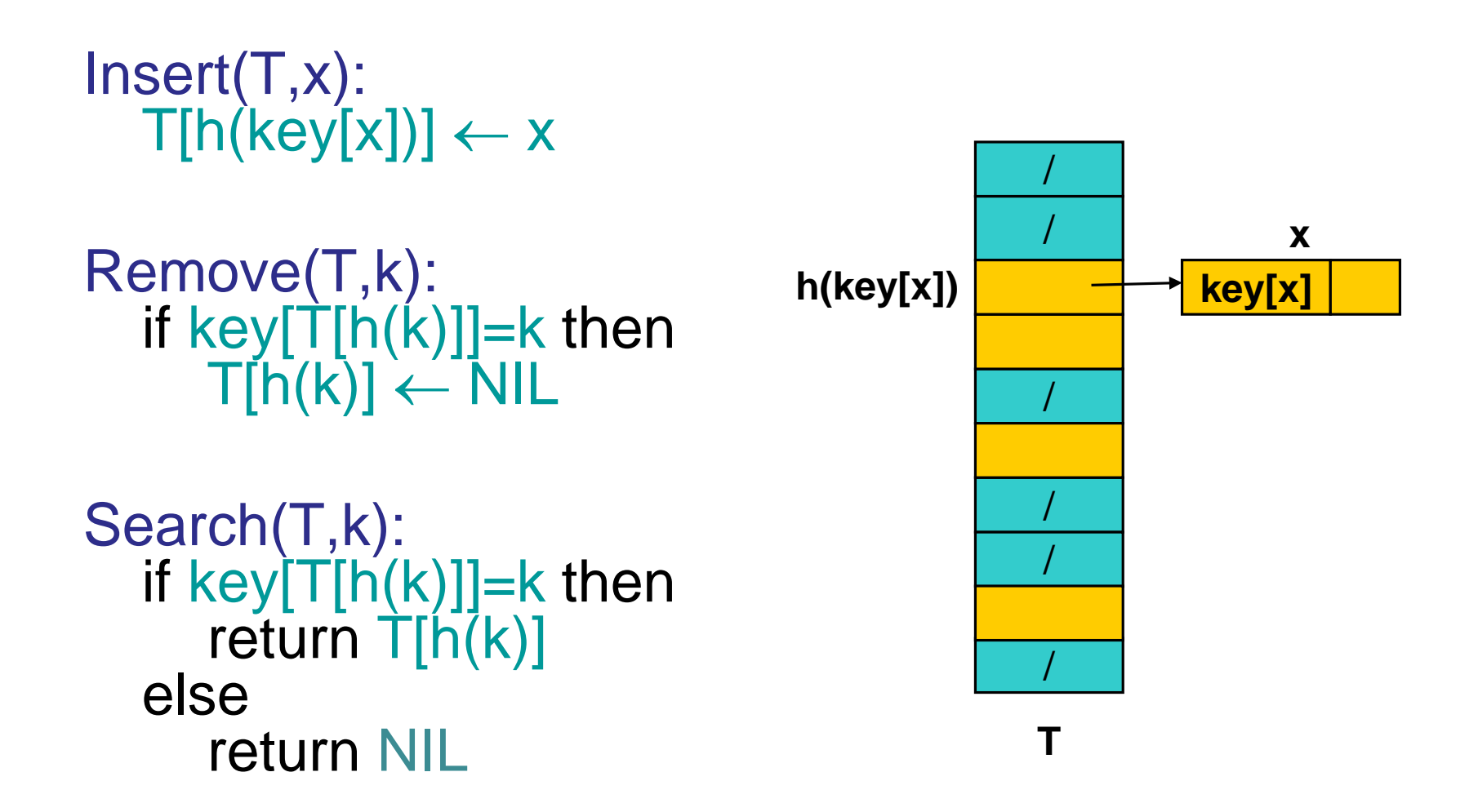

# **Maßnahmen zur Kollisionsauflösung**

# Mögliche Strategien:

- Geschlossene Adressierung – Kollisionsauflösung durch Listen
- Offene Adressierung
	- Lineares/Quadratisches Hashing: es wird nach der nächsten freien Stelle in T gesucht
- Kuckuckshashing: geschickte Verwendung von zwei Hashfunktionen

## **Hashing mit Listen - Illustration**

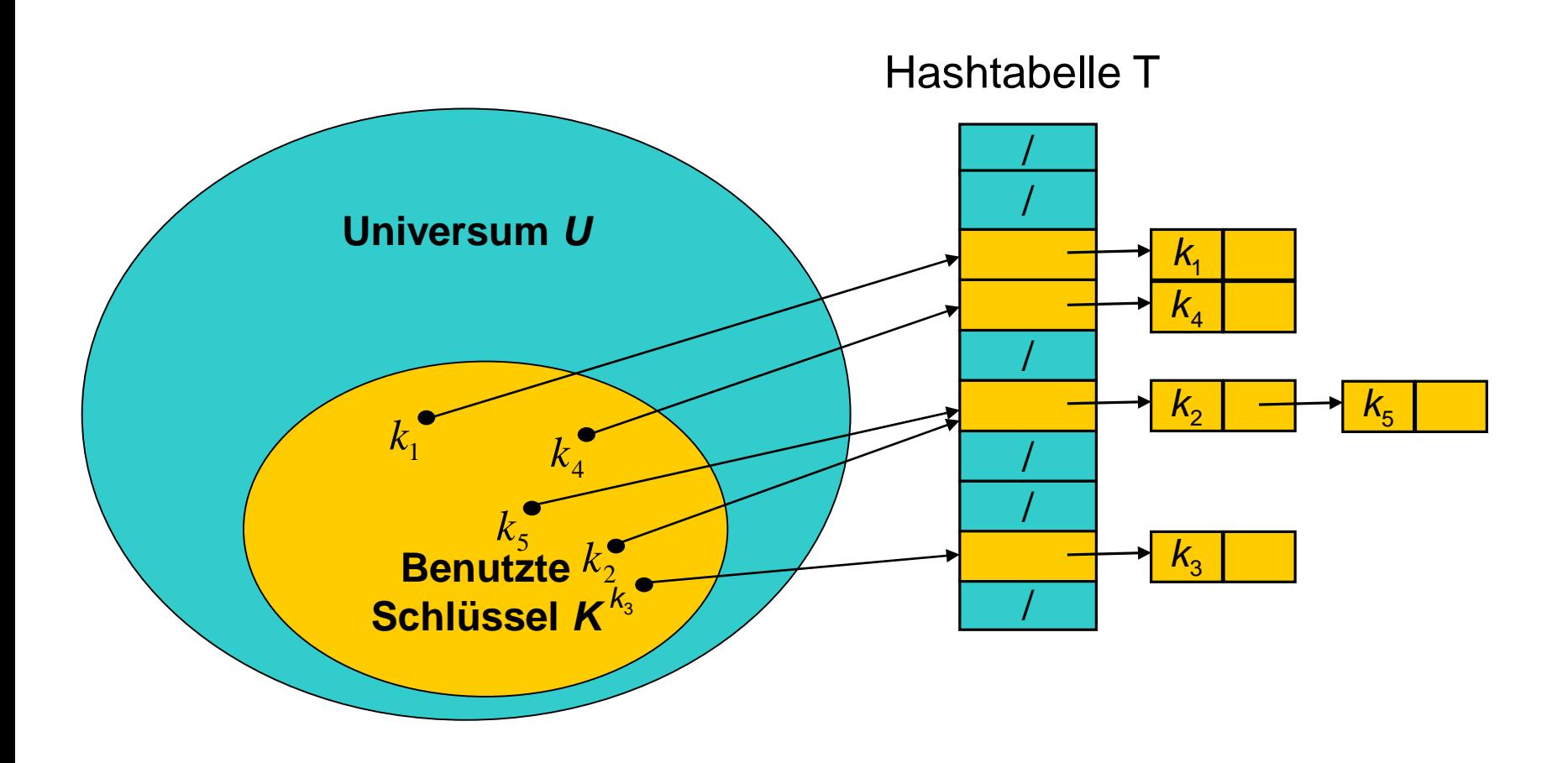

## **Hashing mit Listen**

Chained-Hash-Insert(T,x): Füge x vorne in Liste T[h(key[x])] ein

Chained-Hash-Remove(T,k): Entferne alle x aus Liste  $T[h(k)]$  mit key[x]=k

Chained-Hash-Search(T,k):

Suche nach Element mit Schlüssel k in Liste T[h(k)]

- Laufzeit für Insert **O**(1).
- Laufzeit für Remove, Search proportional zur Länge von  $Th(k)$ ].

# **Hashing mit Listen**

- *m* Größe der Hashtabelle *T*, *n* Anzahl der gespeicherten Objekte. Dann heisst α:=*n/m* der Lastfaktor von *T*.
- $\triangleright$   $\alpha$  ist die durchschnittliche Anzahl von Elementen in einer verketteten Liste.
- Werden alle Objekte auf denselben Wert gehasht, so benötigt Suche bei *n* Elementen Zeit Θ(*n*). Dasselbe Verhalten wie verkettete Listen.
- $\triangleright$  Im Durchschnitt aber ist Suche deutlich besser, falls eine *gute* Hashfunktion *h* benutzt wird.
- Gute Hashfunktion sollte Werte wie zufällige Funktion streuen, aber was genau heißt das?

Problem: Wie konstruiert man genügend zufällige Hashfunktionen?

Definition 13.1 [universelles Hashing]:<br>Sei c eine positive Konstante. Eine Familie H von Hashfunktionen auf {0,...,m-1} heißt c-universell falls für ein beliebiges Paar {x,y} von Schlüsseln gilt, dass |{h∈H: h(x)=h(y)}| **≤** (c/m) |H|

Bemerkung: Für ein beliebiges Schlüsselpaar {x,y} gilt<br>demnach: wird h uniform zufällig aus H gewählt (d.h.<br>jedes h∈H hat die gleiche Wahrscheinlichkeit gewählt<br>zu werden), so ist Pr[h(x)=h(y)] **≤** (c/m)|H| ⋅ 1/|H| = c/m

Satz 13.2: Für eine beliebige Schlüsselmenge K⊆U, |K|=n, gilt: falls K in einer Hashtabelle T der Größe m mittels einer unform zufälligen Hashfunktion h aus einer cuniversellen Familie gespeichert wird, dann ist die erwartete Anzahl Schlüssel in jedem T[i] in O(1+c⋅n/m).

Beweis:

- Betrachte beliebigen Schlüssel k<sub>0</sub>∈K mit Position T[i]
- Sei  $X_k \in \{0,1\}$  eine Zufallsvariable für jeden Schlüssel  $k \in K \setminus \{k_0\}$  mit  $X_k = 1 \Leftrightarrow h(k)=i$ .
- $X = \sum_{k \neq k_0} X_k$ : Anzahl Elemente in Position T[i] von  $k_0$
- $E[X] = \sum_{k \neq k_0} E[X_k] = \sum_{k \neq k_0} Pr[X_k=1] \leq \sum_{k \neq k_0} (c/m)$  $= (n-1)c/m$ H ist c-universell

Aus Satz 13.2: Tabellengröße Θ(|K|) ergibt erwartet konstante Zeit für Insert, Remove und Search. Aber wie konstruieren wir eine c-universelle Hashfunktion?

Sei U=[m]<sup>d</sup>. Betrachte die Familie der Hashfunktionen  $h_a(x) = a \cdot x \pmod{m}$ mit  $a, x \in [m]^d$  (wobei  $[m] = \{0, ..., m-1\}$  und  $a \cdot x = \sum_i a_i x_i$ ).

Satz 13.3: H={ $h_a$ : a∈[m]<sup>d</sup> } ist eine 1-universelle Familie von Hashfunktionen, falls m prim ist.

#### Beweis:

- Betrachte zwei feste Schlüssel  $x \neq y$  mit  $x=(x_1,...,x_d)$  und  $y=(y_1,...,y_d)$
- Anzahl Möglichkeiten für a, dass  $h_a(x)=h_a(y)$ :  $h_a(x)=h_a(y) \Leftrightarrow \sum_i a_i x_i = \sum_i a_i y_i \pmod{m}$  $\Leftrightarrow a_j(y_j-x_j) = \sum_{i \neq j} a_i (x_i-y_i) \pmod{m}$

für ein j mit  $\mathsf{x}_{\mathsf{j}}{\not=} \mathsf{y}_{\mathsf{j}}$ 

- Falls m prim, dann gibt es für jede Wahl von  $a_1, \ldots, a_{i-1}$ , a<sub>j+1</sub>,…,a<sub>d</sub> genau ein a<sub>j</sub>, das diese Gleichung erfüllt.
- Also ist die Anzahl Möglichkeiten für a gleich  $m^{d-1}$ .
- Da |H|=md, ist daher |{h∈H: h(x)=h(y)}| **≤** (1/m) |H|.

Praktische Hashfunktionsklasse: Tabulationshashing

• Sei U= $[d]^{c}$  und die Hashfunktion h:U→ $[m]$  definiert als

$$
h(x_1,...,x_c) = \bigoplus_{i=1}^c T_i[x_i]
$$

für Felder T<sub>i</sub>[0..d-1] mit <mark>zufällig gewählten</mark> Einträgen aus [m],<br>wobei ⊕ das bitweise XOR ist.

#### Beispiel:

- $c= d=4$ ,  $m=8$
- $\begin{array}{c}\nT_1[0..3]=\{4,7,3,4\}$ ,  $T_2[0..3]=\{2,5,6,1\}$ ,  $T_3[0..3]=\{7,1,0,3\}$ ,  $T_4[0..3]=\{3,6,5,1\}\n\end{array}$
- h(2,3,1,1) = T<sub>1</sub>[2] ⊕ T<sub>2</sub>[3] ⊕ T<sub>3</sub>[1] ⊕ T<sub>4</sub>[1]<br>= 3 ⊕ 1 ⊕ 1 ⊕ 6 (zur Basis 10)<br>= 011 ⊕ 001 ⊕ 001 ⊕ 110 (zur Basis 2)<br>= 101 (zur Basis 2)<br>= 5 (zur Basis 10)

Praktische Hashfunktionsklasse: Tabulationshashing

• Sei U= $[d]^{c}$  und die Hashfunktion h:U→ $[m]$  definiert als

 $h(x_1,...,x_c) = \bigoplus_{i=1}^c T_i[x_i]$ 

für Felder T<sub>i</sub>[0..d-1] mit <mark>zufällig gewählten</mark> Einträgen aus [m],<br>wobei ⊕ das bitweise XOR ist.

Diese Hashfunktion verhält sich fast wie eine vollständig zufällige Hashfunktion (siehe Mihai Patrascu und Mikkel̃ Thorup.<br>The Power of Simple Tabulation Hashing. Journal of the ACM,<br>59(3), 2011).

#### Anwendungsmöglichkeiten:

- Der Einfachheit halber: m ist 2-Potenz  $(\rightarrow$  dyn. Felder).
- 32-bit Schlüssel: für c=4 haben wir 4 Tabellen mit jeweils 256 Einträgen aus [m]
- 64-bit Schlüssel: für c=16 haben wir 16 Tabellen mit jeweils 16 Einträgen aus  $[m]$

# **Maßnahmen zur Kollisionsauflösung**

# Mögliche Strategien:

- Geschlossene Adressierung – Kollisionsauflösung durch Listen
- Offene Adressierung
	- Lineares/Quadratisches Hashing: es wird nach der nächsten freien Stelle in T gesucht
- Kuckuckshashing: geschickte Verwendung von zwei Hashfunktionen

# **Offene Adressierung (1)**

- Geschlossene Adressierung weist Objekt mit gegebenem Schlüssel feste Position in Hashtabelle zu.
- Bei Hashing durch offene Adressierung wird Objekt mit Schlüssel keine feste Position zugewiesen.
- $\triangleright$  Position abhängig vom Schlüssel und bereits belegten Positionen in Hashtabelle.
- ▶ Konkret: Für neues Objekt wird erste freie Position gesucht. Dazu wird Hashtabelle nach freier Position durchsucht.

# **Offene Adressierung (2)**

- ≻ Keine Listen zur Kollisionsvermeidung. Wenn Anzahl eingefügter Objekte *m* ist, dann sind keine weiteren Einfügungen mehr möglich.
- Listen zur Kollisionsvermeidung möglich, aber Ziel von offener Adressierung ist es, Verfolgen von Verweisen zu vermeiden.
- Suche von Objekten in der Regel schneller, da keine Listen linear durchsucht werden müssen. Aber Laufzeit für Einfügen jetzt nicht mehr im worst cae Θ(1).

# **Hashfunktionen bei offener Adressierung**

- $\triangleright$  Hashfunktion der Form h:U×{0,1,2,...}  $\rightarrow$  [m] legt für jeden Schlüssel fest, in welcher Reihenfolge für Objekte mit diesem Schlüssel nach freier Position in Hashtabelle gesucht wird (zunächst h(k,0), dann h(k,1) usw.).
- $\triangleright$  Idealerweise formt die Folge (h(k,0),...,h(k,m-1)) eine Permutation von [m], so dass keine Position der Hashtabelle ausgelassen wird.
- (h(k,0), h(k,1), ….) heißt Testfolge bei Schlüssel k.

## **Einfügen bei offener Adressierung**

```
Hash-Insert(T,x)
  for i\leftarrow0 to m-1 do
    j \leftarrow h(key[x], i)if T[i] = N[L then T[j] \leftarrow x; return
  error "Hashtabelle vollständig gefüllt"
Hash-Search(T,k)
  i\leftarrow 0repeat
    j \leftarrow h(k,i)if key[T[i]] = k then return T[i]else i←i+1
  until T[i]=NIL or i=mreturn NIL
                                                                         /
                                                                         /
                                                                         /
                                                                         /
                                                                         /
                                                                         /
                                                       h(key[x],0)
                                                                        T
                                                       h(key[x],1)
                                                       h(key[x],2)
```
# **Probleme beim Entfernen**

- Wir können Felder *i* mit gelöschten Schlüsseln nicht wieder mit NIL belegen, denn dann wird Suche nach Schlüsseln, bei deren Einfügung Position *i* getestet wird, fehlerhaft sein!
- Mögliche Lösung ist, Felder gelöschter Schlüssel mit DELETED zu markieren. Aber dann werden Laufzeiten für Hash-Insert und Hash-Delete nicht mehr nur vom Lastfaktor α=*n*/*m* abhängen.
- Daher Anwendung von offener Adressierung oft nur, wenn keine Objekte entfernt werden müssen.

# **Probleme beim Entfernen**

- Ein möglicher Trick, um Remove Operationen dennoch zu erlauben, funktioniert wie folgt:
	- Markiere Felder gelöschter Schlüssel mit DELETED.
	- Ein Zähler zählt die Anzahl gelöschter Einträge.
	- Übersteigt die Anzahl gelöschter Einträge die Anzahl der verbleibenden Elemente in der Hashtabelle, wird die Hashtabelle nochmal komplett neu aufgebaut, indem alle noch vorhandenen Elemente nochmal neu in die anfangs leere Hashtabelle mittels Hash-Insert eingefügt werden.
- Potenzialanalyse: Erwartete amortisierte Laufzeit von Insert, Remove und Search konstant (für m=Ω(|K|) ).

## **Mögliche Hashfunktionen**

- 1. *h'* :  $U \rightarrow \{0,1,\ldots,m-1\}$  Funktion. Lineares Hashen:  $h(k,i) = (h'(k) + i) \text{ mod } m.$
- 2.  $h': U \to \{0, 1, ..., m-1\}$  Funktion,  $c_1, c_2 \neq 0$ . Quadratisches Hashen:  $h(k,i) = (h'(k) + c_1 i + c_2 i^2) \text{mod } m.$

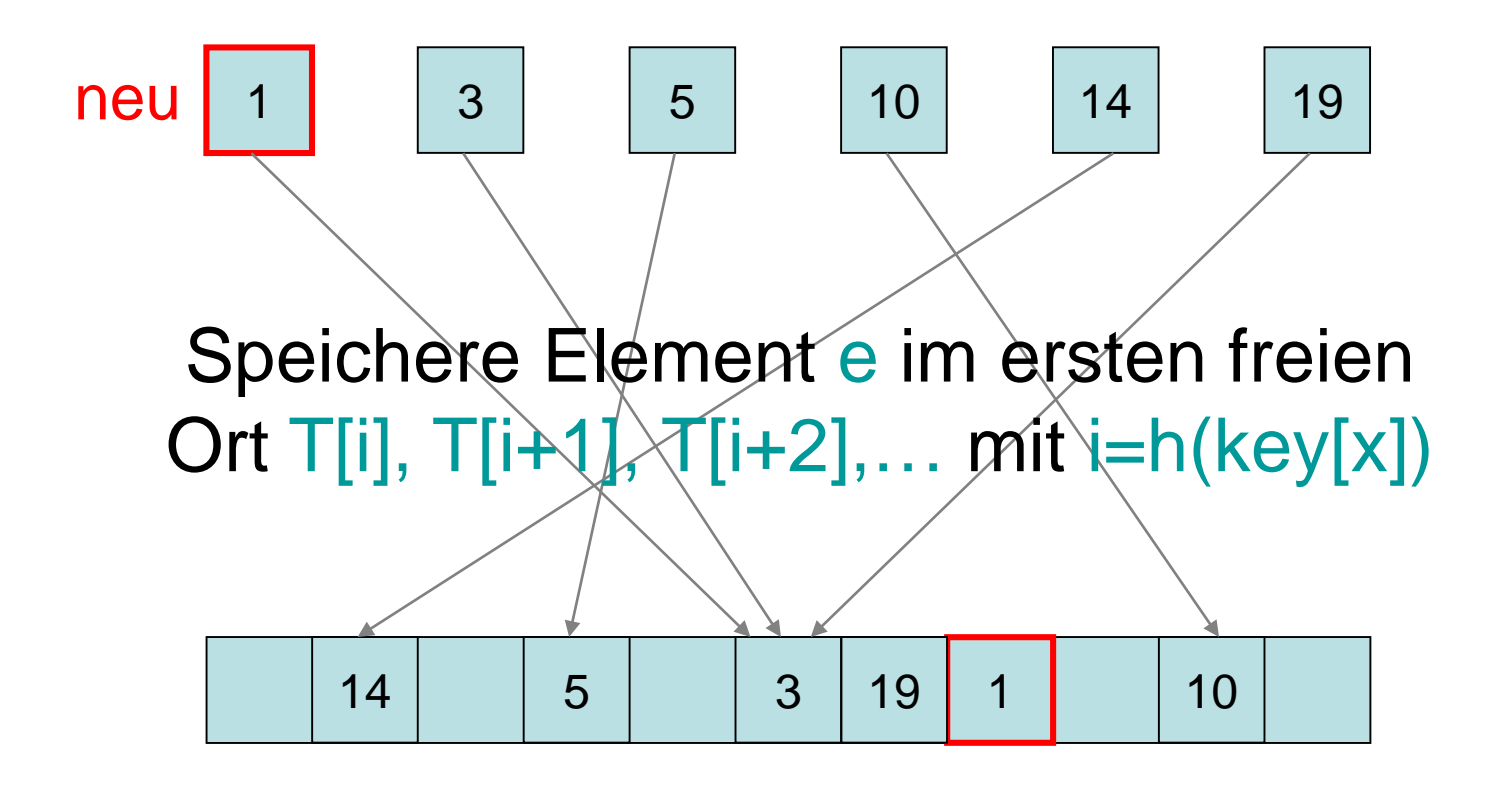

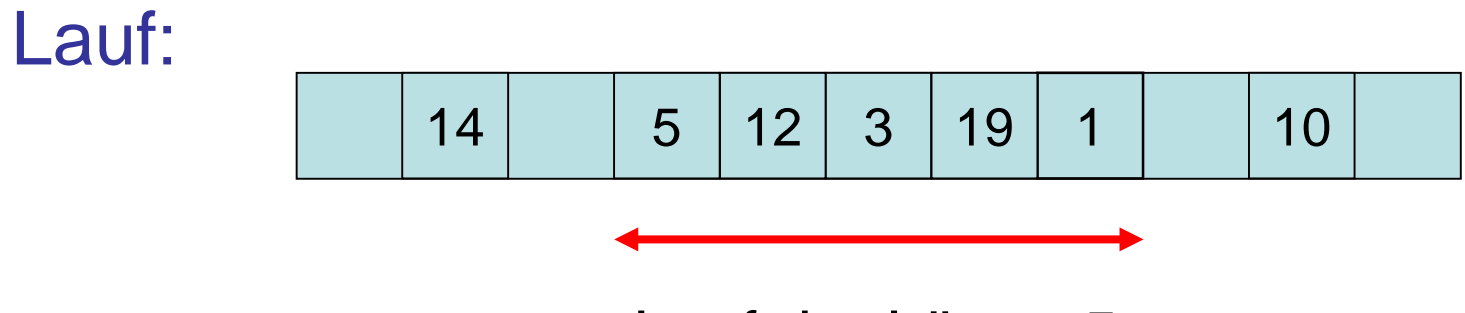

Lauf der Länge 5

Satz 13.4: Falls n Elemente in einer Hashtabelle T der Größe m≥2en mittels einer zufälligen Hashfunktion h gespeichert werden, dann ist für jedes T[i] die erwartete Länge eines Laufes in T, der T[i] enthält, O(1). (e: Eulersche Zahl)

#### Beweis:

#### n: Anzahl Elemente, m≥2en: Größe der Tabelle

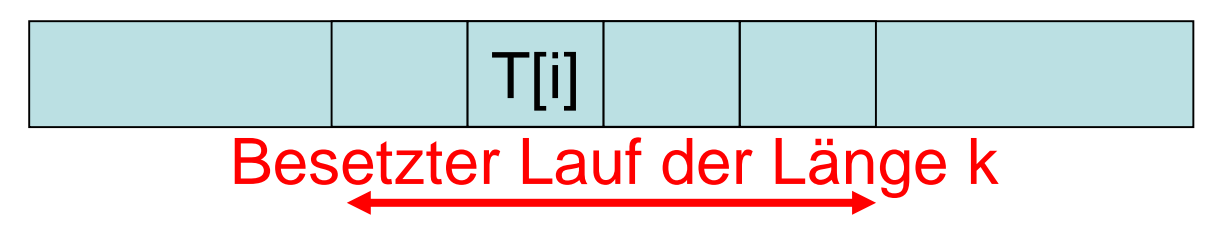

Anzahl Möglichkeiten zur Wahl von k Objekten: Wahrscheinlichkeit, dass Hashwerte in Lauf: (k/m)<sup>k</sup> n k en k ≤ Anzahl Möglichkeiten für Anfänge des Laufs: k

Pr[T[i] in Lauf der Länge k]  $\leq k \cdot (en/k)^k \cdot (k/m)^k \leq k(1/2)^k$ 

k

- $p_k := Pr[T[i]$  in Lauf der Länge k]  $\leq k \cdot (1/2)^k$
- E[Länge des Laufs über T[i]]  $=\sum_{k\geq 0} k \cdot p_k \leq \sum_{k\geq 0} k^2 \cdot (1/2)^k = O(1)$
- Also erwartet konstanter Aufwand für Operationen Insert, Remove und Search.
- Vorteil des linearen Hashings: eng zusammenliegender Bereich des Adressraums wird durchsucht (gut für Caching).

# **Maßnahmen zur Kollisionsauflösung**

# Mögliche Strategien:

- Geschlossene Adressierung – Kollisionsauflösung durch Listen
- Offene Adressierung
	- Lineares/Quadratisches Hashing: es wird nach der nächsten freien Stelle in T gesucht
- Kuckuckshashing: geschickte Verwendung von zwei Hashfunktionen

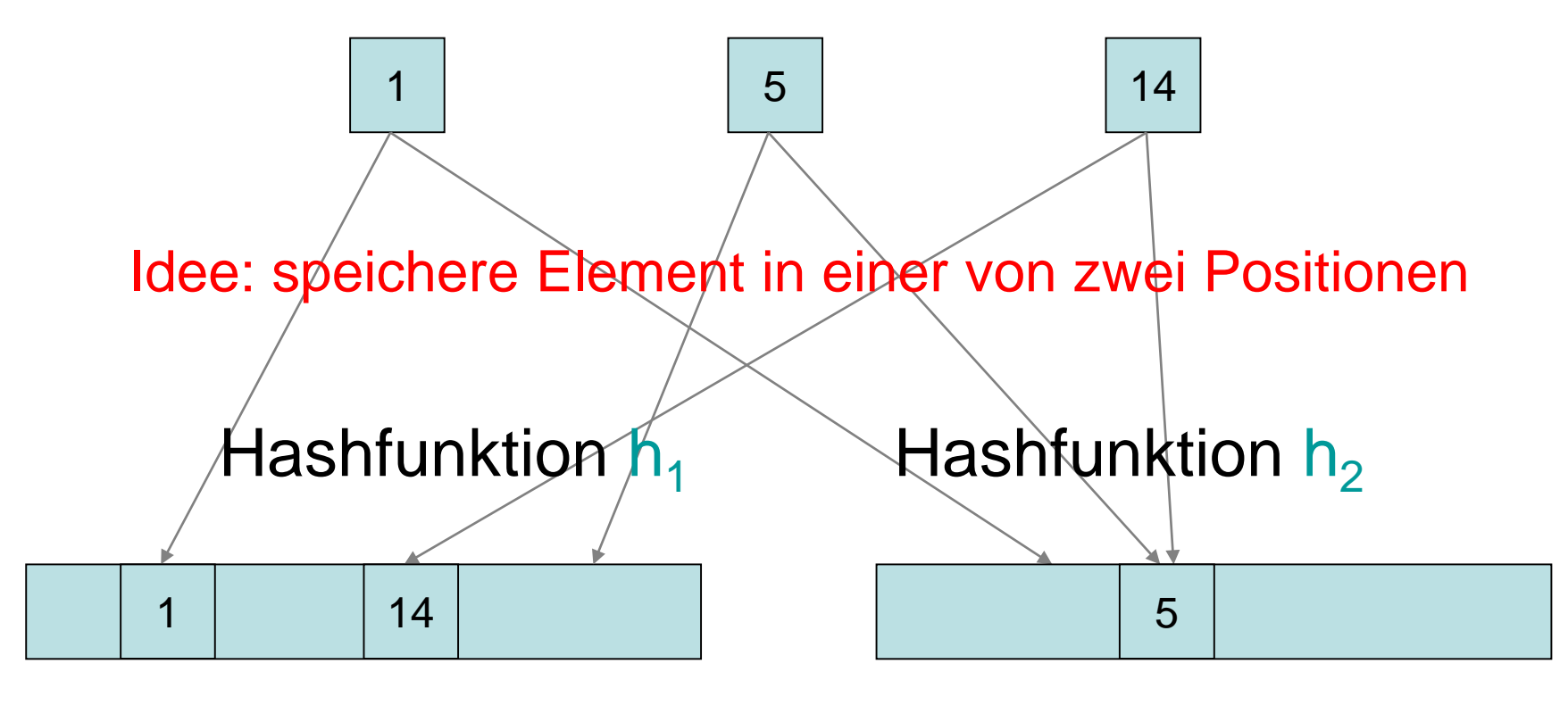

Hashtabelle  $T_1$ Hashtabelle  $T<sub>2</sub>$ 

# $T_1$ ,  $T_2$ : Hashtabellen der Größe m

#### Search $(T_1,T_2,k)$ : if key[T<sub>1</sub>[h<sub>1</sub>(k)]]=k then return T<sub>1</sub>[h<sub>1</sub>(k)] if key $[T_2[h_2(k)]]=k$  then return  $T_2[h_2(k)]$ return NIL

#### $Remove(T_1,T_2,k):$ if key $[T_1[h_1(k)]]=k$  then  $T_1[h_1(k)] \leftarrow$ NIL if key $[T_2[h_2(k)]]=k$  then  $T_2[h_2(k)] \leftarrow$ NIL

```
Insert(T_1,T_2,x):// key[x] schon in Hashtabelle?
   if T_1[h_1(key[x])]=NIL or key[T_1[h_1(key[x])]=key[x] then
       T_1[h_1(key[x])] \leftarrow x; return
    if \mathsf{T}_2[\mathsf{h}_2(\mathsf{key}[{\mathsf{x}}])]=NIL or key[\mathsf{T}_2[\mathsf{h}_2(\mathsf{key}[{\mathsf{x}}])]]=key[x] then
        \mathsf{T}_2[h͡_2(key[x])] \leftarrowx; return
   // nein, dann einfügen
   while true do
       x \leftrightarrow \overline{f}_1[h_1(key[x])] // tausche x mit Pos. in T<sub>1</sub>
       if x\notin NIL then return
       x \notin T_2[h_2(key[x])] // tausche x mit Pos. in T<sub>2</sub>
       if/x=NIL then return
```
Oder maximal d⋅log n oft, wobei Konstante d so gewählt ist, dass die Wahrscheinlichkeit eines Erfolgs unter der einer Endlosschleife liegt. Bei Misserfolg kompletter Rehash mit neuen, zufälligen  $h_1$ ,  $h_2$ 

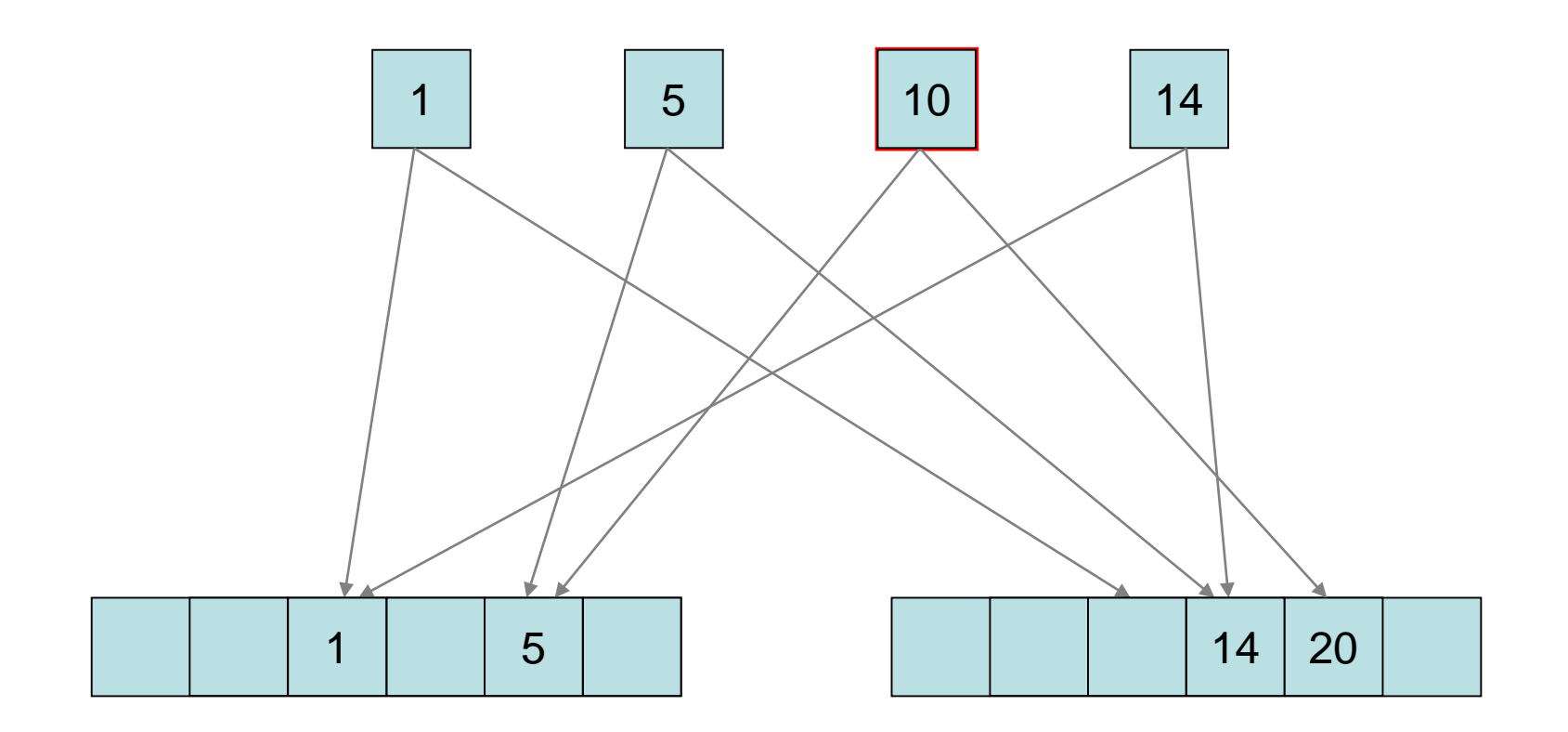

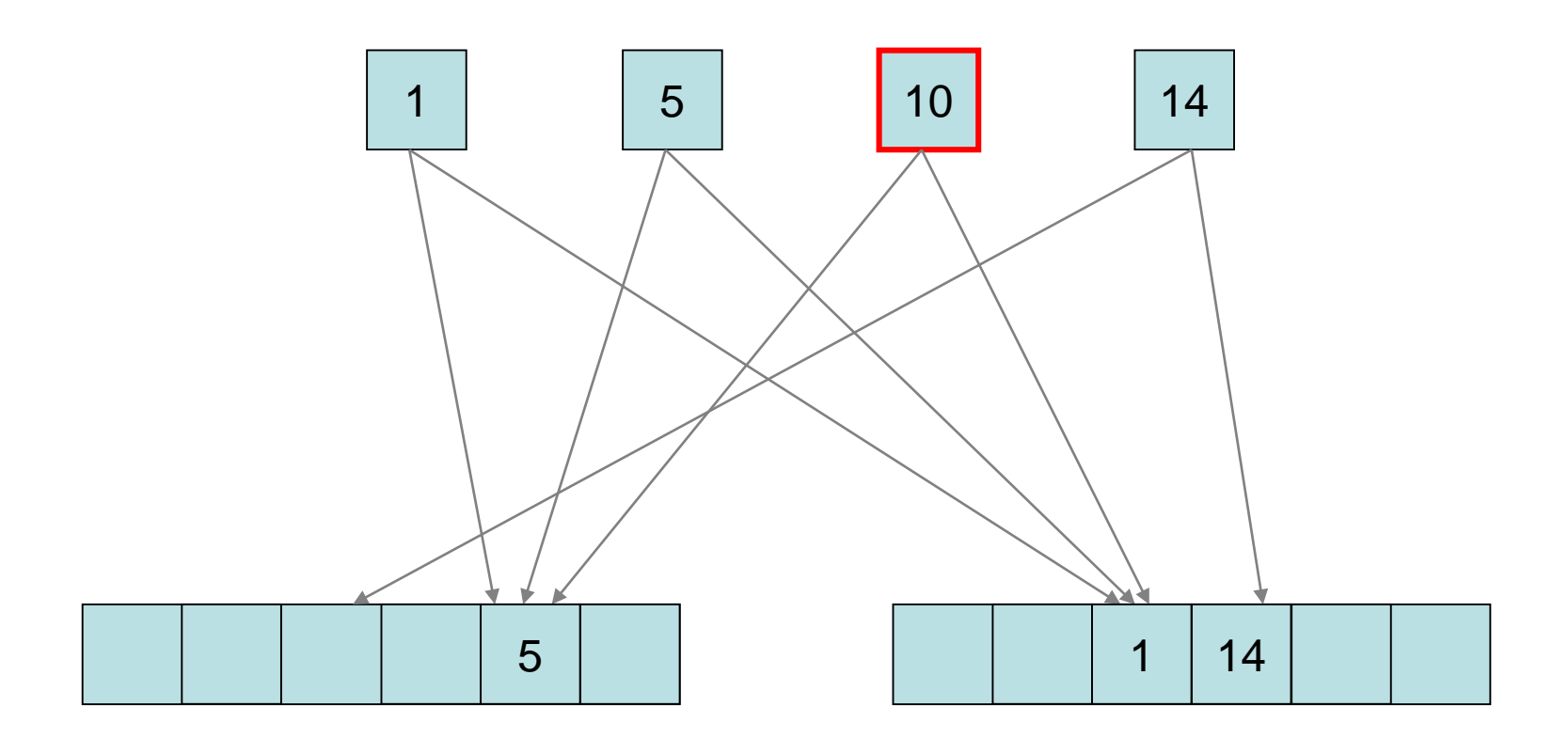

#### Endlosschleife!

SS 2017 Datenstrukturen und Algorithmen - 13. Hashing

#### Laufzeiten:

- Search, Remove: O(1) (worst case!)
- Insert: O(Länge der Umlegefolge <sup>+</sup> evtl. Aufwand für Rehash bei Endlosschleife)

#### Laufzeit der insert-Operation: 2 Fälle

- 1. Insert läuft nach t Runden in eine End-<br>losschleife
- 2. Insert terminiert nach t Runden

#### Im folgenden: n: #Schlüssel, m: Tabellengröße

#### Fall 1: Endlosschleife

#### Folgende Elementabhängigkeiten existieren in diesem Fall  $(|x|^{-1}$  y  $|:$  x verdrängt y für HF i): i

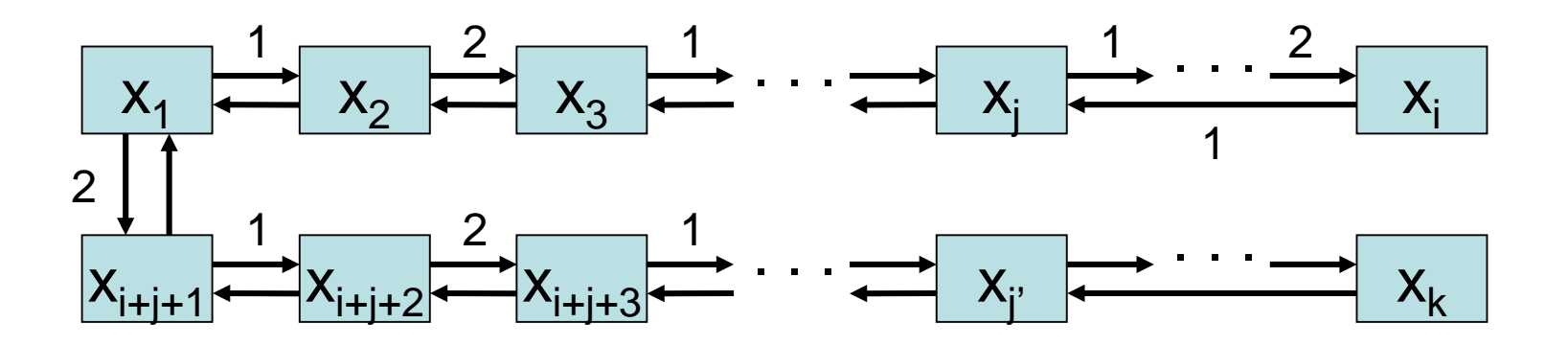

### Fall 2: Terminierung nach t Runden

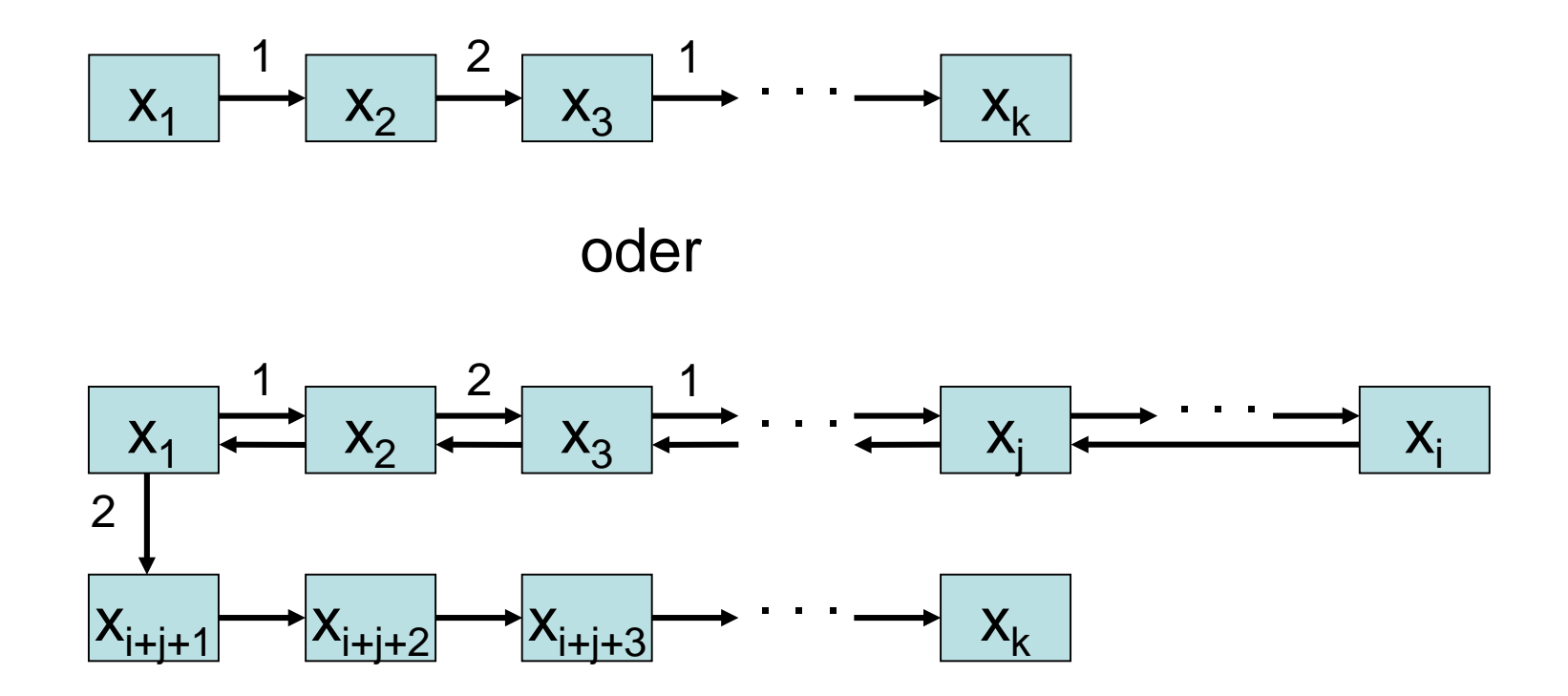

#### Man kann zeigen:

- Die erwartete Laufzeit von Insert ist  $O(1+1/\epsilon)$  bei Tabellengrößen m=(1+ε)n.
- Rehash benötigt O(n) erwartete Zeit, passiert aber nur mit Wahrscheinlichkeit O(1/n).
- Problem: Wahrscheinlichkeit für Endlosschleife noch recht hoch!

Lösung: verwende Notfallcache (siehe: A. Kirsch, M. Mitzenmacher, U. Wieder. More robust hashing: Cuckoo hashing with a stash. In European Symposium on Algorithms, pp. 611-622, 2008.)

- $T_1$ ,  $T_2$ : Hashtabellen der Größe m C: Notfallcache der Größe c (c konstant)
- Search $(T_1, T_2, C, k)$ : if ∃i: key[C[i]]=k then return C[i] if key[T $_{1}$ [h $_{1}$ (k)]]=k then return T $_{1}$ [h $_{1}$ (k)] 1 if key[T $_2$ [h $_2$ (k)]]=k then return T $_2^{\cdot}$ [h $_2$ (k)] return NIL

```
Remove(T_1, T_2, C, k):
   if ∃i: key[C[i]]=k then C[i]←NIL; return
   if key[T_1[h_1(k)]]=k then
     // lösche k aus T_1 und ersetze es evtl. aus C
      p \leftarrow h_1(k); T_1[p] \leftarrow NILif \exists i: h<sub>1</sub>(key[C[i]])=p then T<sub>1</sub>[p]\leftarrowC[i]; C[i]\leftarrowNIL
   if key[T_2[h_2(k)]]=k then
     // lösche k aus T_2 und ersetze es evtl. aus C
      p \leftarrow h_2(k); T_2[p] \leftarrow NILif ∃i: h<sub>2</sub>(key[C[i]])=p then T<sub>2</sub>[p]\leftarrowC[i]; C[i]\leftarrowNIL
```

```
Insert(T_1, T_2, C, x):// key[x] schon in Hashtabelle?
   if ∃i: key[C[i]]=key[x] then C[i]←x; return
   if T_1[h_1(key[x])]=NIL or key[T_1[h_1(key[x])]=key[x] then
      T_1[h_1(key[x])] \leftarrow x; return
   if T_2[h_2(key[x])]=NIL or key[T_2[h_2(key[x])]]=key[x] then
      \hat{T}_2[\hat{h}_2(k \check{e} y[\check{x}])] \leftarrow x; return
   // nein, dann füge x ein
   r=1while r<d⋅log n do // d: Konstante >2
       x{\leftrightarrow}\mathsf{T}_1[\mathsf{h}_1(\bar{\mathsf{key}}[{\mathsf{x}}])] // tausche e mit Pos. in \mathsf{T}_1if x=NIL then return
      x \leftrightarrow T_2[h_2(key[x])] // tausche e mit Pos. in T<sub>2</sub>
      if x=NIL then return
      r←r+1
   if ∃i: C[i]=NIL then C[i]←x
                      else rehash
```
Für zufällige Hashfunktionen kann man (für ein etwas aufwändigeres Verfahren) zeigen (aber das angegebene hat simultiv dieselbe Eigenschaft):

#### Satz 13.5: Die Wahrscheinlichkeit, dass mehr als c Elemente zu einem Zeitpunkt in C sind, ist  $O(1/n^c)$ .

Beweis: aufwändig, hier nicht behandelt

#### Der Satz gilt auch für Tabulationshashing.

## **Dynamische Hashtabelle**

Problem: Hashtabelle ist zu groß oder zu klein (sollte nur um konstanten Faktor abweichen von der Anzahl der Elemente)

#### Lösung: Reallokation

- Wähle neue geeignete Tabellengröße
- Wähle neue Hashfunktion
- Übertrage Elemente auf die neue Tabelle

Für Tabulationshashing kein Problem, da die Tabellengröße eine 2-Potenz sein kann, aber für die andere präsentierte Hashklasse muss die Tabellengröße prim sein. Problem: Tabellengröße m sollte prim sein (für gute Verteilung der Schlüssel)

Lösung:

- Für jedes k gibt es Primzahl in  $[k^3,(k+1)^3]$
- Wähle primes m, so dass m∈[ $k^3$ ,  $(k+1)^3$ ]
- Jede nichtprime Zahl in  $[k^3,(k+1)^3]$  muss Teiler <  $\sqrt{(k+1)^3}$  haben → erlaubt effiziente Primzahlfindung über<br>Sieb des Eratosthenes

```
Primzahlbestimmung in {2,3,...,n}: 
Sieb des Eratosthenes:
  // initialisiere gestrichen-Feld
  for i \leftarrow 2 to n do
     gestrichen[i]←FALSE
  // siebe nichtprime Zahlen aus
  for i \leftarrow 2 to \sqrt{n} do
   if not gestrichen[i] then
        for j←i to n/i do
           gestrichen[j⋅i]←TRUE
  // gib Prĭmzahlen aus
  for i←2 to n do
     if not gestrichen[i] then print i
```
Primzahlbestimmung in  $[k^3,(k+1)^3]$ :

• Wende Sieb des Eratosthenes mit Werten von 2 bis  $\sqrt{(k+1)^3}$  auf  $[k^3,(k+1)^3]$  an.

## Laufzeit:

- Es gibt  $\Theta(k^2)$  Elemente in [ $k^3$ ,  $(k+1)^3$ ]
- Sieb des Eratosthenes mit Wert i auf  $[k^3,(k+1)^3]$  : Laufzeit  $\Theta(k^2/i)$ .
- Gesamtlaufzeit:  $\Sigma_i \Theta(k^2/i) = \Theta(k^2 \ln k) = o(m)$

- Soll nur Suchen unterstützt werden (d.h. alle Objekte werden nur zu Beginn eingefügt), so kann das Hashing verbessert werden.
- *n* Objekte werden zu Beginn in Zeit Θ(*n*) eingefügt.
- Jede Suche benötigt danach im *worst-case* Zeit Θ(1).
- Idee wie bei Hashing mit Kollisionsverwaltung. Allerdings werden nicht Listen zur Kollisionsverwaltung benutzt, sondern wieder Hashtabellen.
- Verfahren wird perfektes Hashing genannt.

Zur Erinnerung:

- Zufallsvariable: X:U→ℝ
- Erwartungswert von X:

$$
E[X] = \sum_{u \in U} Pr[u] \cdot X(u)
$$

$$
= \sum_{x \in \mathbb{R}} x \cdot Pr[X=x]
$$

#### Markov Ungleichung: Für jede nichtnegative Zufallsvariable X gilt:  $Pr[X\geq k \cdot E[X]] \leq 1/k$

Beweis:

#### $E[X]\geq \sum_{x>k} x \cdot Pr[X=x] \geq \sum_{x>k} k \cdot Pr[X=x] = k \cdot Pr[X \geq k]$

#### Ziel: perfekte Hashtabelle

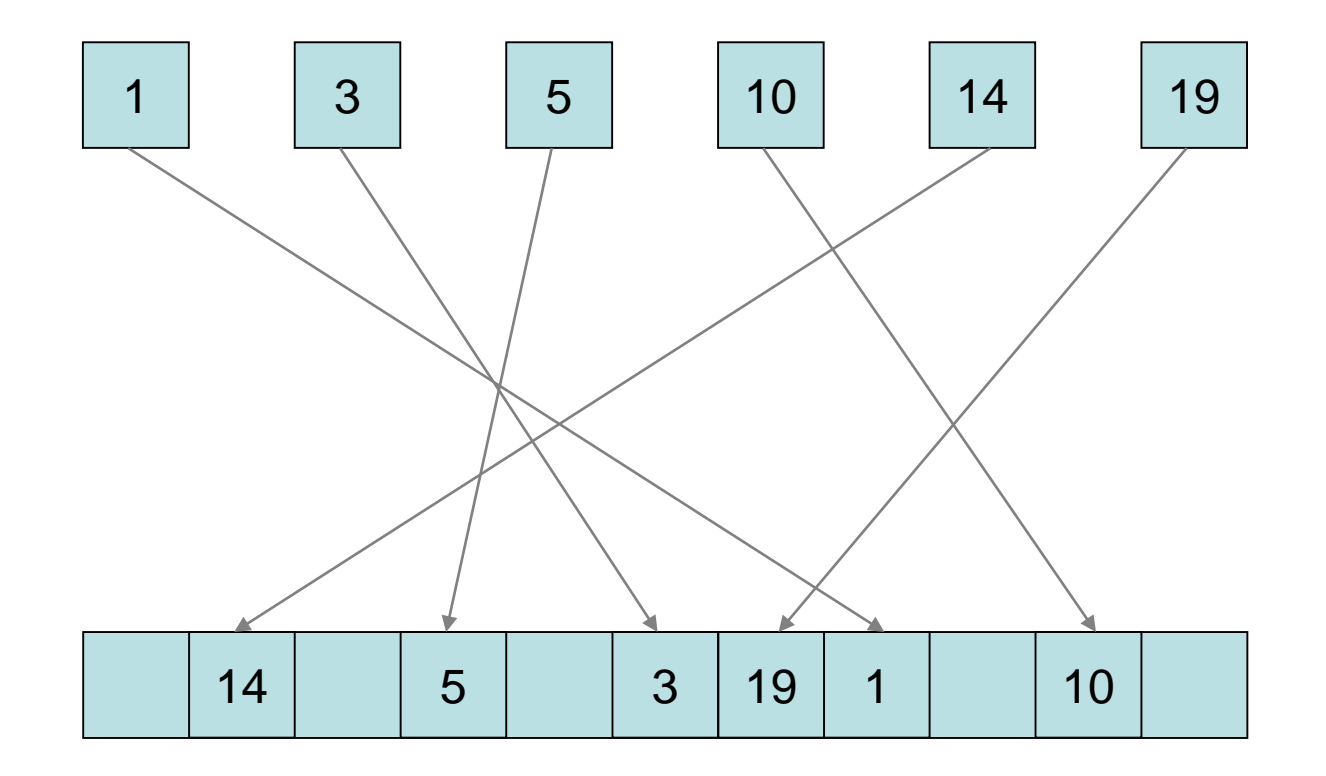

- K: feste Menge an Schlüsseln
- $H_m$ : Familie c-universeller Hashfunktionen auf  $\{0, \ldots, m-1\}$
- C(h) für ein h∈H<sub>m</sub>: Anzahl Kollisionen zwischen Elementen in S für h, d.h.

 $C(h) = |\{(x,y): x,y \in K, x \neq y, h(x)=h(y)\}|$ 

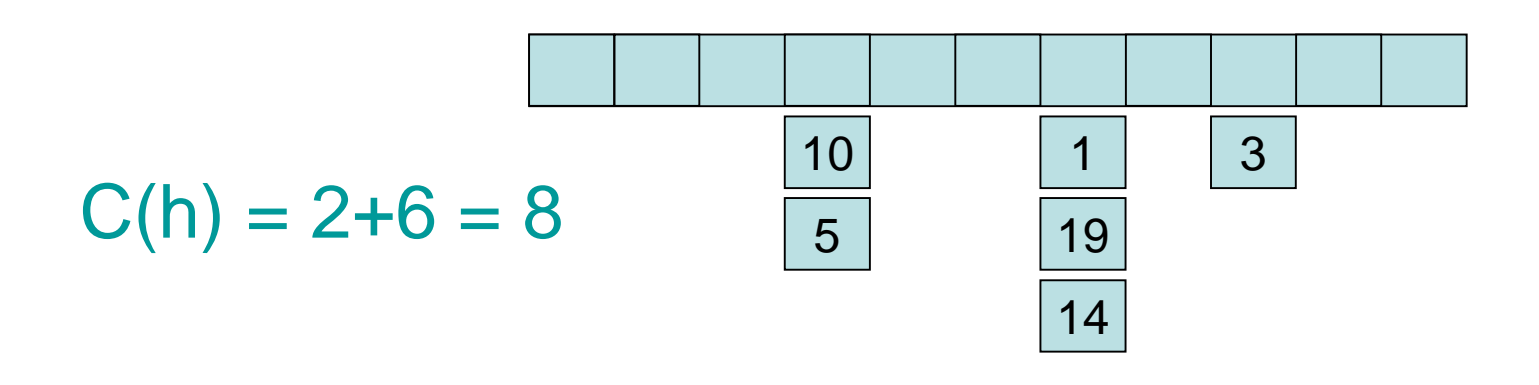

SS 2017 Datenstrukturen und Algorithmen - 13. Hashing

Lemma 13.6: Für ein uniform zufällig gewähltes h∈H<sub>m</sub> ist E[C(h)]≤c⋅n(n-1)/m, und für mindestens die Hälfte der h∈H<sub>m</sub> ist  $C(h) \leq 2c \cdot n(n-1)/m$ .

Beweis:

- Zufallsvariable  $X_{k,k'}$ ∈{0,1} für jedes Paar k,k´∈K
- $X_{k,k'} = 1 \Leftrightarrow h(k)=h(k')$
- Es gilt:  $C(h) = \sum_{k \neq k'} X_{k,k'}$
- $E[C(h)] = \sum_{k \neq k'} E[X_{k,k'}] \leq \sum_{k \neq k'} (c/m) = c \cdot n(n-1)/m$

…für ≥1/2 der h∈H<sub>m</sub> ist C(h)≤2c⋅n(n-1)/m:

• Nach Markov:

 $Pr[X \ge k \cdot E[X]] \le 1/k$ 

• Also gilt

 $Pr[ C(h) \ge 2c \cdot n(n-1)/m ] \le 1/2$ 

• Da die Hashfunktion uniform zufällig gewählt wird, folgt Behauptung.

- b<sub>i</sub>h: Anzahl Schlüsel k mit h(k)=i Lemma 13.7:  $C(h) = \sum_i b_i^h(b_i^h-1)$ . Beweis:
- Zufallsvariable  $C_i(h)$ : Anzahl Kollisionen in T[i]
- Es gilt:  $C_i(h) = b_i^h(b_i^h-1)$ .
- Also ist  $C(h) = \sum_i C_i(h) = \sum_i b_i^h(b_i^h-1)$ .

#### Konstruktion der Hashtabelle: 1) Wahl einer Hashfunktion h für K:

- Wähle eine Funktion  $h \in H_{\alpha n}$  mit  $C(h) \leq 2cn(n-1)/(\alpha n) \leq 2cn/\alpha$ ,  $\alpha$  konstant (Lemma 13.6: zufällige Wahl mit Wahrscheinlichkeit ≥1/2 erfolgreich)
- Für jede Position T[i] seien  $m_i = 2c b_i^h(b_i^h-1)+1$  und  $K_i = \{ k \in K \mid h(k) = i \}$
- 2) Wahl einer Hashfunktion h<sub>i</sub> für jedes S<sub>i</sub>:
- Wähle eine Funktion  $h_i \in H_{m_i}$  mit  $C(h_i)$ <1 (Lemma 13.6: zufällige Wahl mit Wahrscheinlichkeit ≥1/2 erfolgreich)

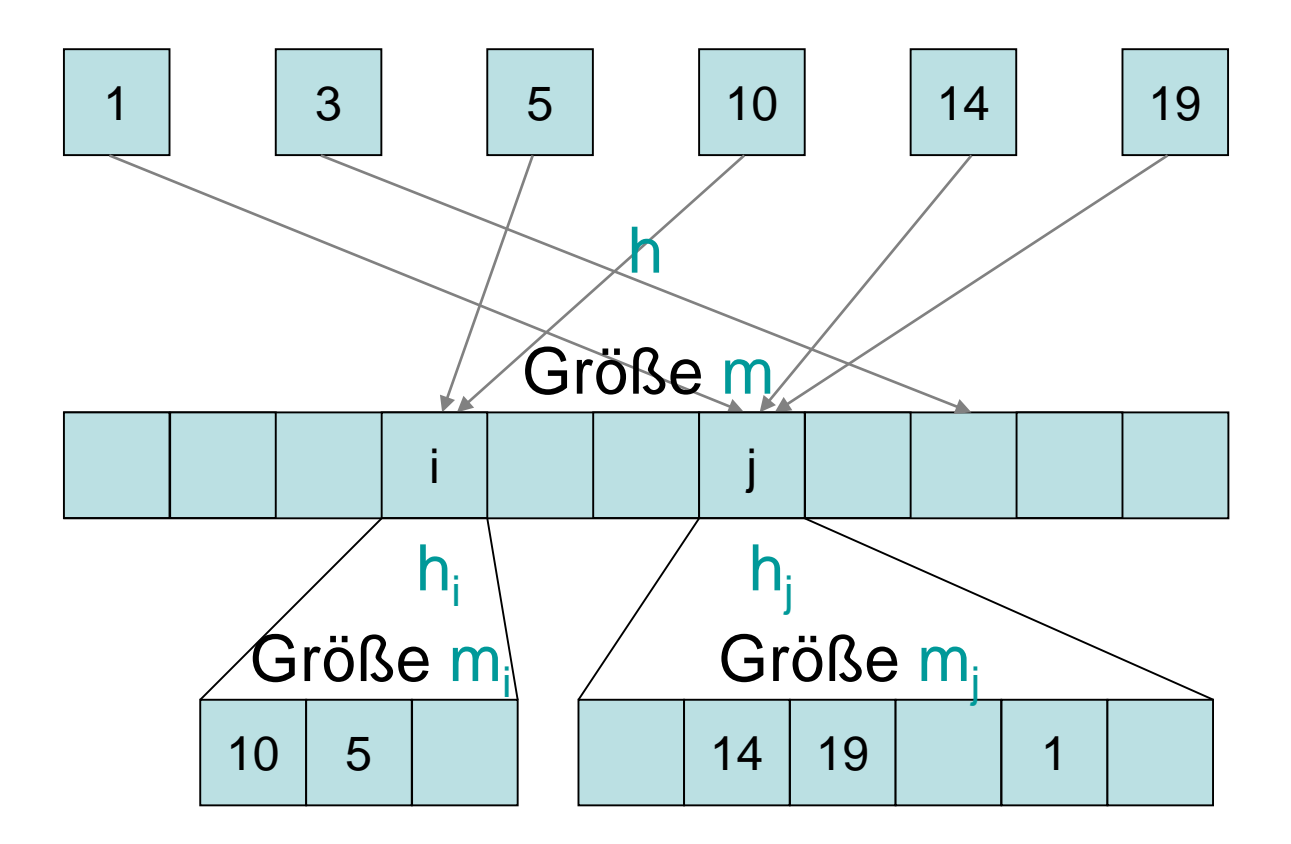

#### Keine Kollisionen in Subtabellen

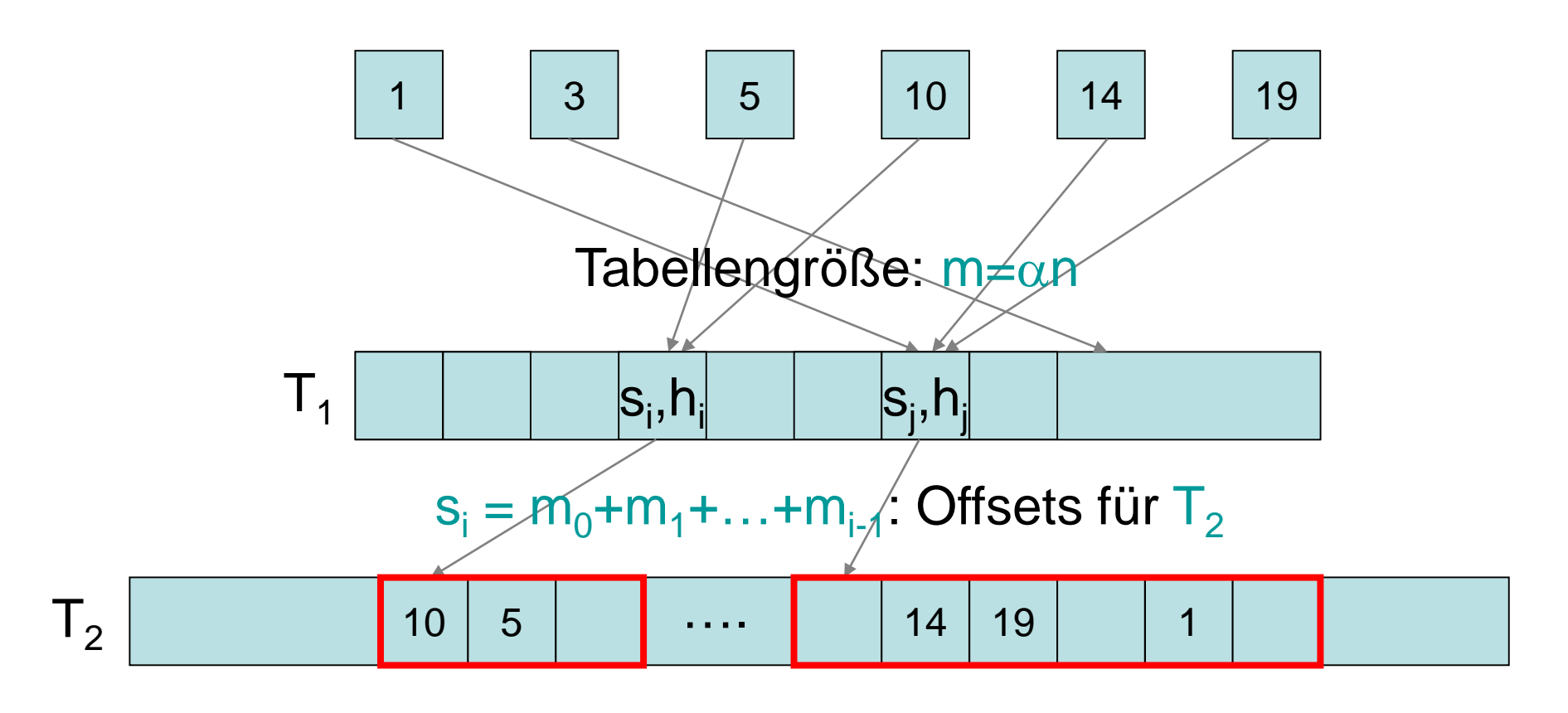

Tabellengröße:  $\sum_i m_i \leq \sum_i (2cb_i^h(b_i^h-1)+1) \leq 4c^2n/\alpha + \alpha n$ 

Satz 13.8: Für jede Menge von n Schlüsseln gibt es eine perfekte Hashfunktion der Größe Θ(n), die in erwarteter Zeit Θ(n) konstruiert werden kann.

Beweis: Betrachte den folgenden Algorithmus.

```
FKS-Hashing(S)
   repeat
      h \leftarrow random-hash(H<sub>an</sub>)
   until C(h)≤2cn/α
   for i \leftarrow 0 to m-1 do
      m_i \leftarrow 2c b_i^h(b_i^h-1)+1repeat
         h_i \leftarrow \text{random-hash}(H_{m_i})until C(h_i)<1
                                          O(n) Zeit
                                         erwartet O(1) Läufe (siehe Folie 68)
                                         erwartet O(1) Läufe (siehe Folie 68)
                                          O(b_i^h) Zeit
```
Insgesamt also erwartete Laufzeit O(n). Speicherplatz O(n): siehe Folie 70